Stefanie Gandt; Tobias Schmohl; Benjamin Zinger; Christina Zitzmann (Hrsg.)

**Call for Papers: Disruptionen in der Hochschulbildung – Co-Kreatives Lernen und Lehren** wbv media (Reihe teachingXchange)

#### **Hinweise zur Manuskriptgestaltung**

Liebe Autor:innen,

herzlichen Dank für Ihre Bereitschaft, zu unserem Sammelband beizutragen! Im Folgenden möchten wir Ihnen Hinweise zur Gestaltung des Manuskripts geben.

# 1. Richtlinien des Verlags

Die Erstellung der Beiträge müssen sich an den Richtlinien der DGP bzw. APA 7 (dt.) orientieren. Um den späteren Korrektur- und Setzaufwand möglichst gering zu halten, möchten wir Sie bitten, folgende Standards in der Schreibphase zu berücksichtigen.

### 1.1 Rahmendaten

Ihr Beitrag sollte sich auf ca. 8-10 Seiten inkl. Verzeichnisse (mind. 23.000 bis max. 30.000 Zeichen, inkl. Leerzeichen) Gesamtzeichen belaufen.

Wenn Sie Abbildungen oder Tabellen im Text verwenden möchten, fügen Sie bitte einen Platzhalter mit dem Dateinamen der Bilddatei an der entsprechenden Stelle im Text ein. Tabellen, Abbildungen, Fotos etc. sollen in einer **gesonderten Datei** benannt nach dem Beitrag abgespeichert werden. Bitte setzen Sie das Abbildungs- und Tabellenverzeichnis hinter jeden Beitrag.

## 1.2 Einheitliche Textgestaltung

Bitte vergeben Sie Ihrem Beitrag einen prägnanten Titel und stellen Sie ein **kurzes Abstract** (max. 150 Wörter) auf Englisch und Deutsch voran. Die Schriftart sollten Sie auf **Times New Roman** einstellen mit einer Schriftgröße von **12**, sowie einen mind. **1,5-fachen Zeilenabstand**. Bitte verwenden Sie **keine Silbentrennung** und achten Sie darauf, dass der **Text linksbündig** eingestellt ist.

Das Layout des Textes erstellt der Verlag. Bitte **verzichten** Sie daher auf **zusätzliche Formatierungen** (keine Unterstreichungen, keine Großbuchstaben etc.; lediglich Hervorhebungen in fett oder kursiv). Seitenumbruch am Kapitelende und nicht im Text verwenden. Bitte nur deutsche An- und Abführung "" verwenden und keine Kästen, Rahmen und Linien einfügen, da dies zu Fehlern im Satz führen kann. Verwenden Sie bitte bei ganzen Zahlen einen Punkt als Tausendertrennzeichen, um die Lesbarkeit zu verbessern (z.B. 5.432.198).

Um Ihre Publikation optimal auf den gängigen Verkaufsplattformen sichtbar zu machen, nutzen wir **3-5 thematisch relevante Schlagworte** pro Beitrag. Bitte liefern Sie uns diese zusammen mit Ihrem Manuskript.

Wir möchten **gendersensible Sprache** verwenden. Dabei reicht es nicht aus, das generische Maskulinum zu verwenden. **Neutrale Substantivierungen** sollten vorrangig verwendet werden, wobei generalistische Beschreibungen z.B. "die Leute", "der Mensch" oder "die Person" vermieden werden sollen. Bitte verwenden Sie stattdessen die Beschreibung der gemeinten Personengruppe z.B. "die Studierenden", "die Lehrenden" usw. Sollte eine neutrale Formulierung nicht möglich sein

und Sie möchten auf Doppelnennungen verzichten, verwenden Sie bitte den **Gender-Doppelpunkt** (z.B. Autor:innen). Unter folgendem Link finden Sie ein Genderwörterbuch: [Geschickt gendern – Das](https://geschicktgendern.de/)  [Genderwörterbuch.](https://geschicktgendern.de/)

## 1.3 Abbildungen/Tabellen und Abkürzungen

Versehen Sie bitte Abbildungen und Fotos mit Bildunterschriften, Tabellen dagegen mit Überschriften. Die Nummerierung bitte chronologisch vergeben, getrennt nach Abbildungen und Tabellen. Nutzen Sie diese Nummern für die Verweise im Text und setzen Sie die Verweise in Klammern.

Damit **Bilder und Grafiken** optimal dargestellt werden können, müssen folgende Punkte beachtet werden:

- Auflösung: mindestens 300 dpi (in der Bildgröße, in der sie im Buch erscheinen sollen)
- Bildformate: TIFF, Bitmap, JPG oder EPS
- ein Schrifttyp für alle Grafiken
- einheitliche Beschriftung innerhalb aller Grafiken: mit Großbuchstaben beginnen

Für **Fotos** gelten dieselben Hinweise wie für Abbildungen und Tabellen. Bildunterschriften: Personen von links nach rechts aufführen, vollständige Vor- und Zunamen ohne akademische Titel.

Bitte achten Sie auf **einheitliche Verwendung von Abkürzungen**, wie beispielhaft in nachfolgender Tabelle aufgelistet.

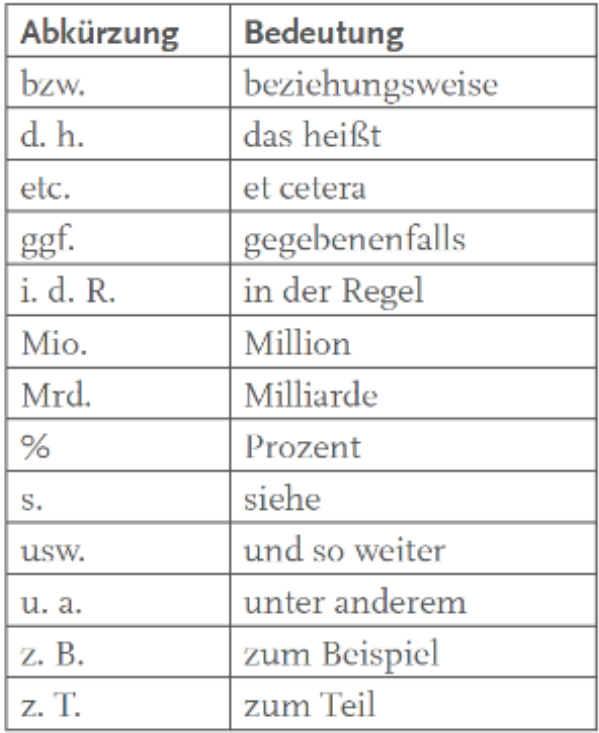

# 2. Literatur

Verwenden Sie bitte ein Literaturverwaltungsprogramm (bspw. Citavi, Zotero, JabRef o.ä.), um sicherzustellen, dass Ihr Manuskript die formalen Vorgaben korrekt und einheitlich umsetzt. Verzichten Sie bitte unter allen Umständen auf "händische" Erstellung der Zitation und Bibliografie.

Prüfen Sie, ob der in Ihrem Literaturverwaltungsprogramm hinterlegte Zitationsstil "APA 7 (dt.)" oder "DGP" folgende Besonderheiten umsetzt:

- Autor:innenname(n) und das Erscheinungsjahr stehen im Fließtext in runden Klammern
- "Herausgeber" bzw. "Herausgeberin" mit "Hrsg." abkürzen
- **Buch**: <Autor:in, A. & Autor:in, A.> (<Jahr>). <*Buchtitel*>. <Verlag>. doi: (falls vorhanden).
- **Zeitschriftenartikel**: <Autor:in, A., Autor:in A. & Autor:in, A.> (<Jahr>). <Titel des Artikels>. <*Name der Zeitschrift*>, <*Band*> [oder: <Jahrgang>(<Heftnr.>)], <Seitenzahlen>. doi: (falls vorhanden).
- **Beiträge in Werken von Herausgeber:innen**: <Autor:in, A. , Autor:in, A. & Autor:in, A.> (<Jahr>). <Titel des Artikels>. <*Name der Zeitschrift*>, <*Band*> [oder: <Jahrgang>(<Heftnr.>)], <Seitenzahlen>.

Diese Vorgaben gelten auch für Literaturzitate in Fußnoten.

Sollten Sie über kein Literaturverwaltungsprogramm verfügen, nutzen Sie zur Erstellung Ihrer Bibliografie bitte APA-Generatoren wi[e diesen.](https://www.scribbr.de/zitieren/generator/apa/)

### 2.1 Literaturverzeichnis

Die bibliografischen Angaben sollen am Ende jedes Beitrags aufgeführt werden.

Die Literatur ist **alphabetisch** aufzulisten. Umlaute Ä, Ö, Ü und der ß werden nach der Norm DIN 5007-1 sortiert. Das bedeutet: Ä gleich A; Ö gleich O; Ü gleich U; ß gleich SS. Buchstaben-Zahlen-Kombinationen werden vor A gesammelt.

Bei mehreren Titeln desselben Autors/Autorin beachten Sie bitte:

- 1. alle Titel, die der/die Autor:in allein verfasst hat: chronologisch nach Erscheinungsjahr
- 2. alle Titel, die der/die Autor:in mit einemeiner Koautor:in verfasst hat: alphabetisch nach Koautor:in
- 3. alle Titel, die der/die Autor:in mit mehreren Koautor:innen verfasst hat: chronologisch nach Erscheinungsjahr

### 2.2 Zitate

**Direkte Zitate** beginnen immer mit Anführungszeichen unten (") und enden mit Anführungszeichen oben ("). Sie werden direkt danach im Text belegt. Schema: Nachname, Jahr, S. Seitenzahl Beispiel: Müller, 2007, S.9

Namen mehrerer Autor:innen werden ähnlich dargestellt, bei drei oder mehr Autor:innen wird nach dem ersten Namen mit "et al." abgekürzt. Schema: Nachname 1 et al., Jahr, S. Seitenzahl Beispiel: Fischer et al., 2003, S. 156

**Indirekte Zitate** werden mit der Belegmethode gekennzeichnet. Schema: (vgl. Nachname, Jahr, S. Seitenzahl) Beispiel: (vgl. Müller, 2007, S. 9) Namen zweier Autor:innen werden durch das &-Zeichen getrennt. Beispiel: (vgl. Müller & Schmid, 2016, S. 18)

**Längere Zitate** (40 Wörter und mehr) werden als Block mit doppeltem Zeilenabstand formatiert und links um 0,5 eingerückt; dabei werden keine Anführungszeichen verwendet. Die Quellenangabe steht in Klammern hinter dem letzten Satzzeichen des Zitats, endet selbst aber nicht auf einen Punkt.

#### 3. Daten

Bitte laden Sie ihren **Beitrag als Worddatei in unser Tool**. Abbildungen und Tabellen werden **in Einzeldateien und im Originalformat** an den Verlag übergeben. Die Benennung muss dem Dateinamen des Beitrages entsprechen, um Text und Abbildungen/ Tabellen eindeutig zuordnen zu können.

Die erste Einreichung Ihres Beitrags muss in **vollständig anonymisierter Form** erfolgen. Dies betrifft nicht nur die Namen aller Beitragenden, sondern auch Projekttitel, Institutionen-Nennungen und alle anderen Informationen, die Rückschlüsse auf Ihre Person zulassen. Hierzu finden Sie ausführliche Informationen auf unserer Homepage in unseren "Hinweisen zur Anonymisierung".

Sollten Sie noch Fragen zur Gestaltung Ihres Beitrags haben, können Sie sich gerne jederzeit an die Herausgeber:innen wenden. Ansonsten erwarten wir Ihr Manuskript spätestens zum 01.03.2023.

Wir freuen uns auf Ihre Beiträge!

Freundliche Grüße

Stefanie Gandt; Tobias Schmohl; Benjamin Zinger; Christina Zitzmann